Sed Replace String In [Filename](http://begin.org-document.ru/goto.php?q=Sed Replace String In Filename) >[>>>CLICK](http://begin.org-document.ru/goto.php?q=Sed Replace String In Filename) HERE<<<

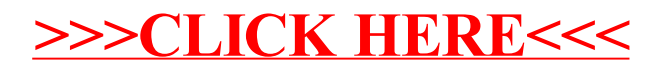